## **HOW TO CREATE A NEW ACCOUNT**

<span id="page-0-0"></span>If you are not a current user on [www.atitesting.com,](http://www.atitesting.com/) you must create a new account to access the student portal or to make a purchase from ATI's online store. Follow the steps below to create a new account.

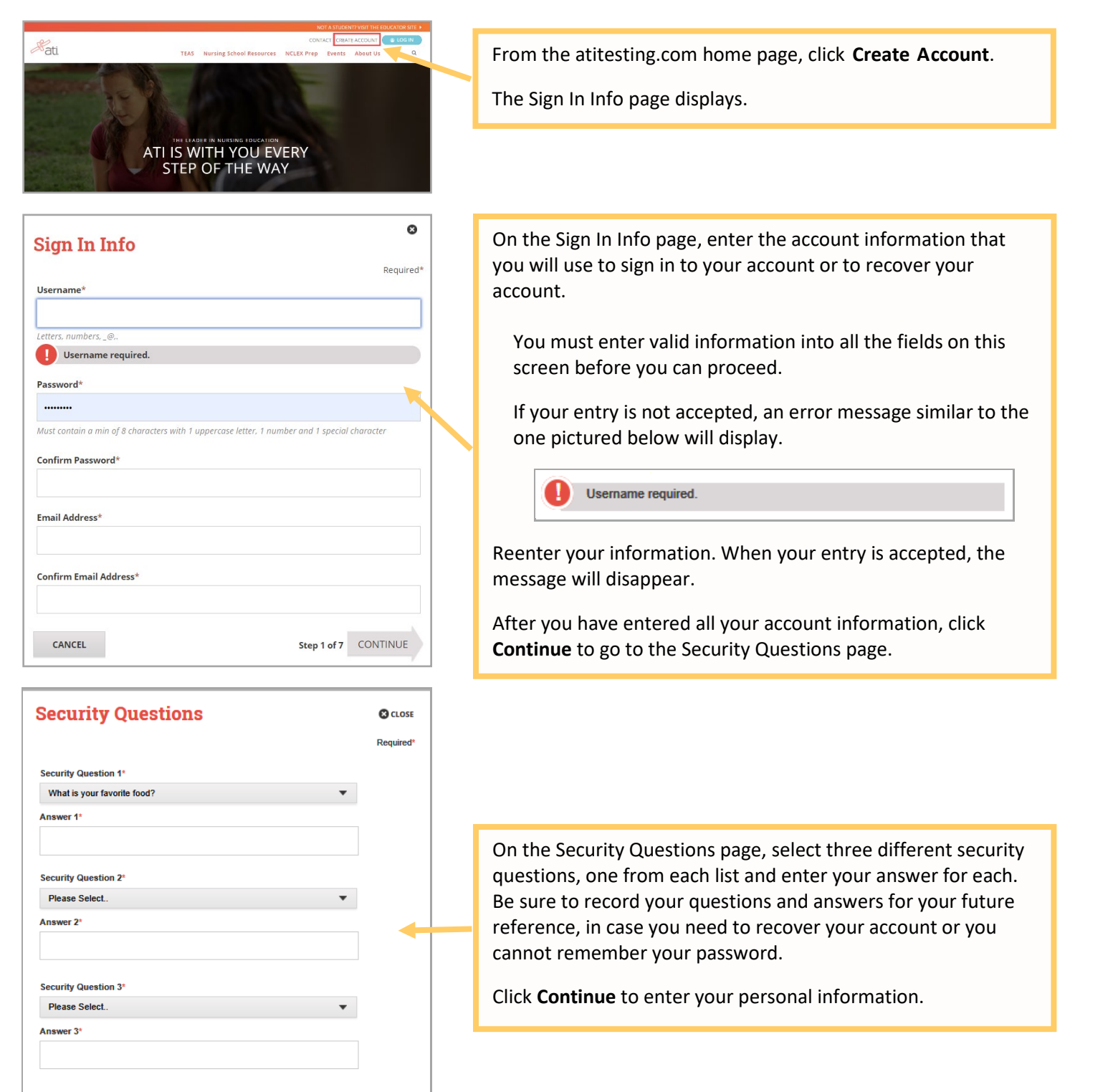

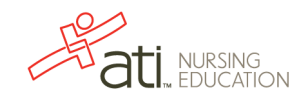

PREVIOUS Step 2 of 7 CONTINUE

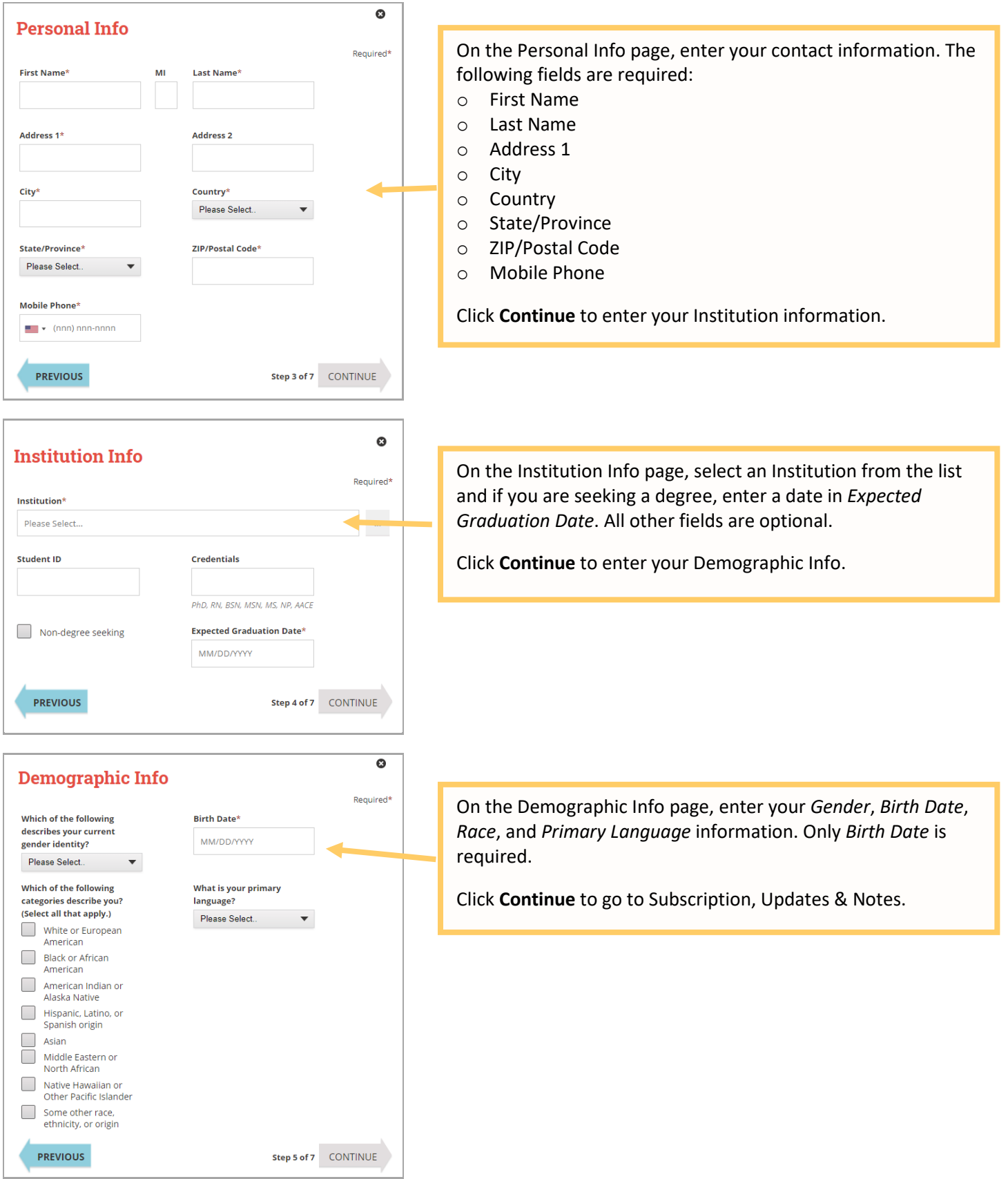

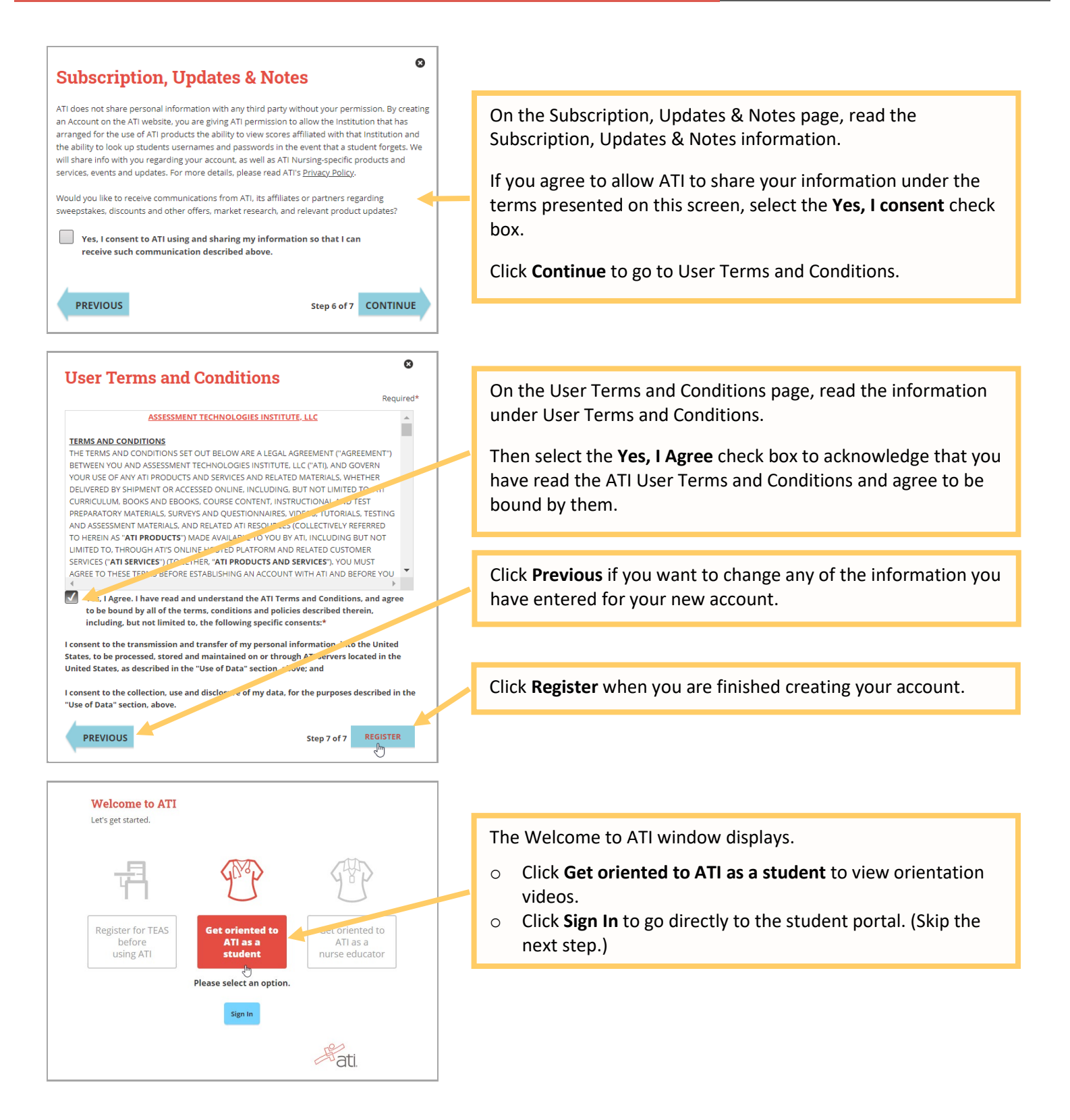

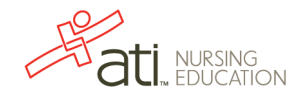

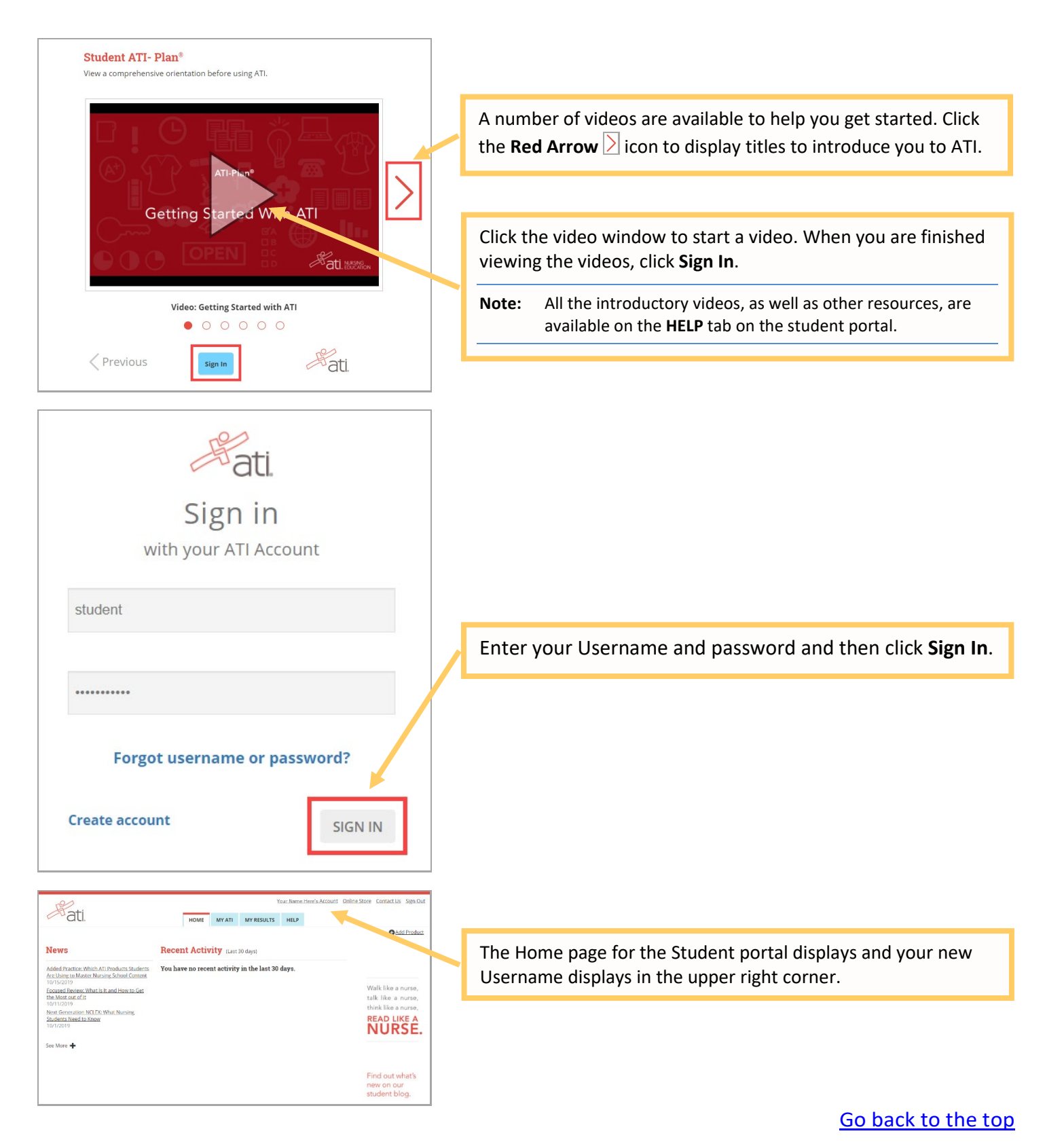

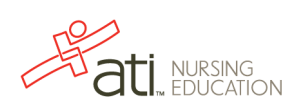